## Frequency Hopping Algorithm

When the reader accepts a command, a frequency is selected from a pseudorandom list of 50 frequencies. The reader interrogates transponders using this frequency for 50 msec. If at the end of 50 msec there are unread transponders in the field, the reader hops to the next frequency on the pseudo-random list and continues to interrogate transponders. This process continues until all of the transponders have been read. When the next command is received the reader selects the next frequency on the list. All 50 frequencies will be used before the first frequency is used again. The following is the pseudo random frequency list.

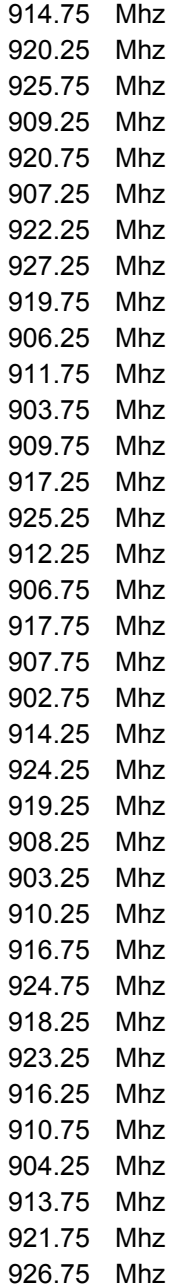

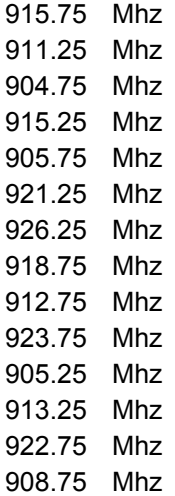